## **Answer**

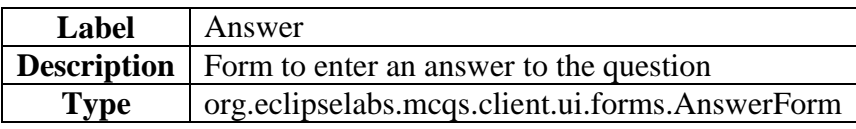

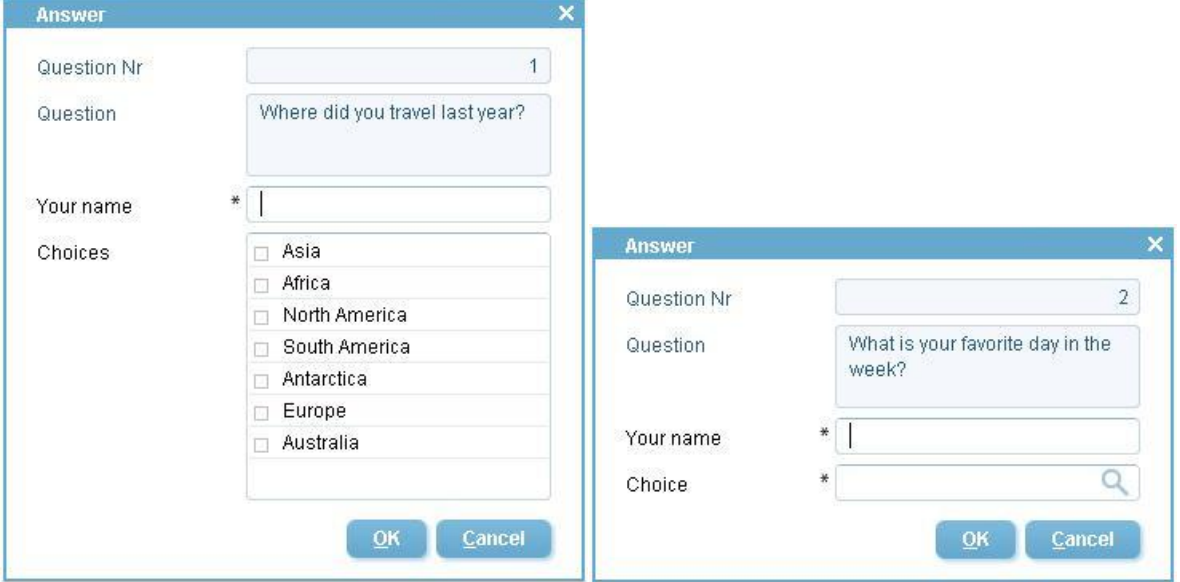

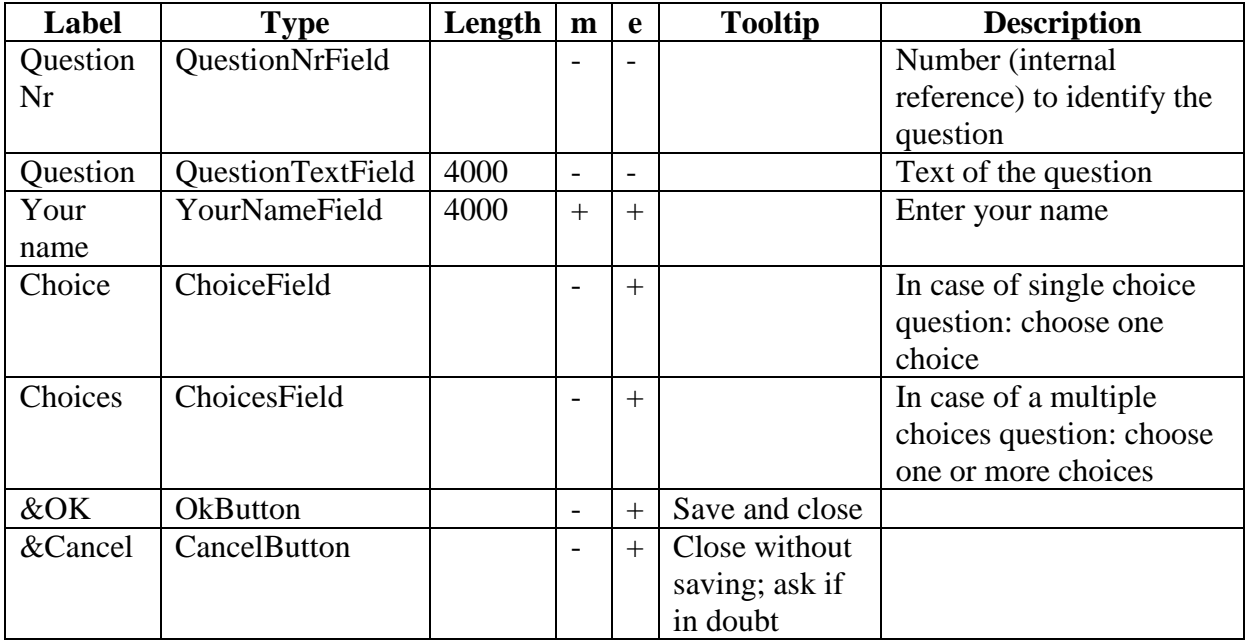